## **ตารางวิเคราะหหัวขอเรื่อง**

รหัสวิชา 20100-1001 ชื่อวิชา เขียนแบบเทคนิคเบื้องตน (Basic Technical Drawing) 2 หนวยกิต หลักสูตร ประกาศนียบัตรวิชาชีพ พุทธศักราช 2562 ประเภทวิชา ชางอุตสาหกรรม

จุดประสงครายวิชา เพื่อให

1. รูและเขาใจเกี่ยวกับหลัการเขียนแบบเทคนิค การใชเครื่องมือ อุปกรณเขียนแบบ

2. มีทักษะเกี่ยวกับการอานแบบและเขียนแบบเทคนิคเบื้องตนเกี่ยวกับ ภาพฉาย ภาพตัด และ ภาพสามมิติ ตามมาตรฐานเขียนแบบเทคนิค

3.มีทักษะเกี่ยวกับการใชโปรแกรมคอมพิวเตอรสําเร็จรูปในการเขียนแบบเทคนิค ภาพฉาย ภาพ ตัดและภาพสามมิติ และการกําหนดรายละเอียดในแบบงานเทคนิค (พัฒนาหลักสูตร)

4. มีเจคติและกิจนิสัยที่ดีในการทำงานด้วยความละเอียดรอบคอม เป็นระเบียบ สะอาด ตรงต่อ เวลา มีความซื่อสัตย รับผิดชอบ และรักษาสภาพแวดลอม

สมรรถนะรายวิชา

1. แสดงวิธีการเขียนแบบเทคนิค การใชเครื่องมือ อุปกรณเขียนแบบ

- 2. อานและเขียนแบบภาพชิ้นสวนสองมิติ
- 3. อานและเขียนแบบภาพสามมิติ

4. เขียนภาพฉาย ภาพชวยและภาพตัด ดวยโปรแกรมคอมพิวเตอรสําเร็จรูปในงานเขียนแบบ เทคนิค(พัฒนาหลักสูตร)

คําอธิบายรายวิชา

์ศึกษาและปฏิบัติ เกี่ยวกับหลักการอ่านแบบเขียนแบบเทคนิคเบื้องต้น การใช้และการบำรุงรักษา เครื่องมือเขียนแบบ การใชโปรแกรมคอมพิวเตอรสําเร็จรูปในงานเขียนแบบ(พัฒนาหลักสูตร) มาตรฐานงาน เขียนแบบเทคนิค เสน ตัวเลข ตัวอักษร การสรางรูปเรขาคณิต การกําหนดขนาดของมิติ มาตรสวน ภาพ สามมิติ หลักการฉายภาพมุมที่1 และมุมที่ 3 ภาพสเกตซ ภาพตัดและสัญลักษณเบื้องตน ในงานชาง อุตสาหกรรม

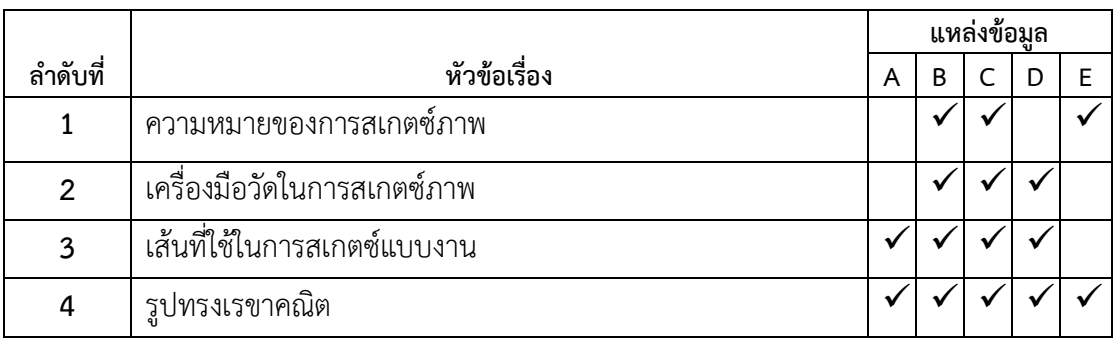

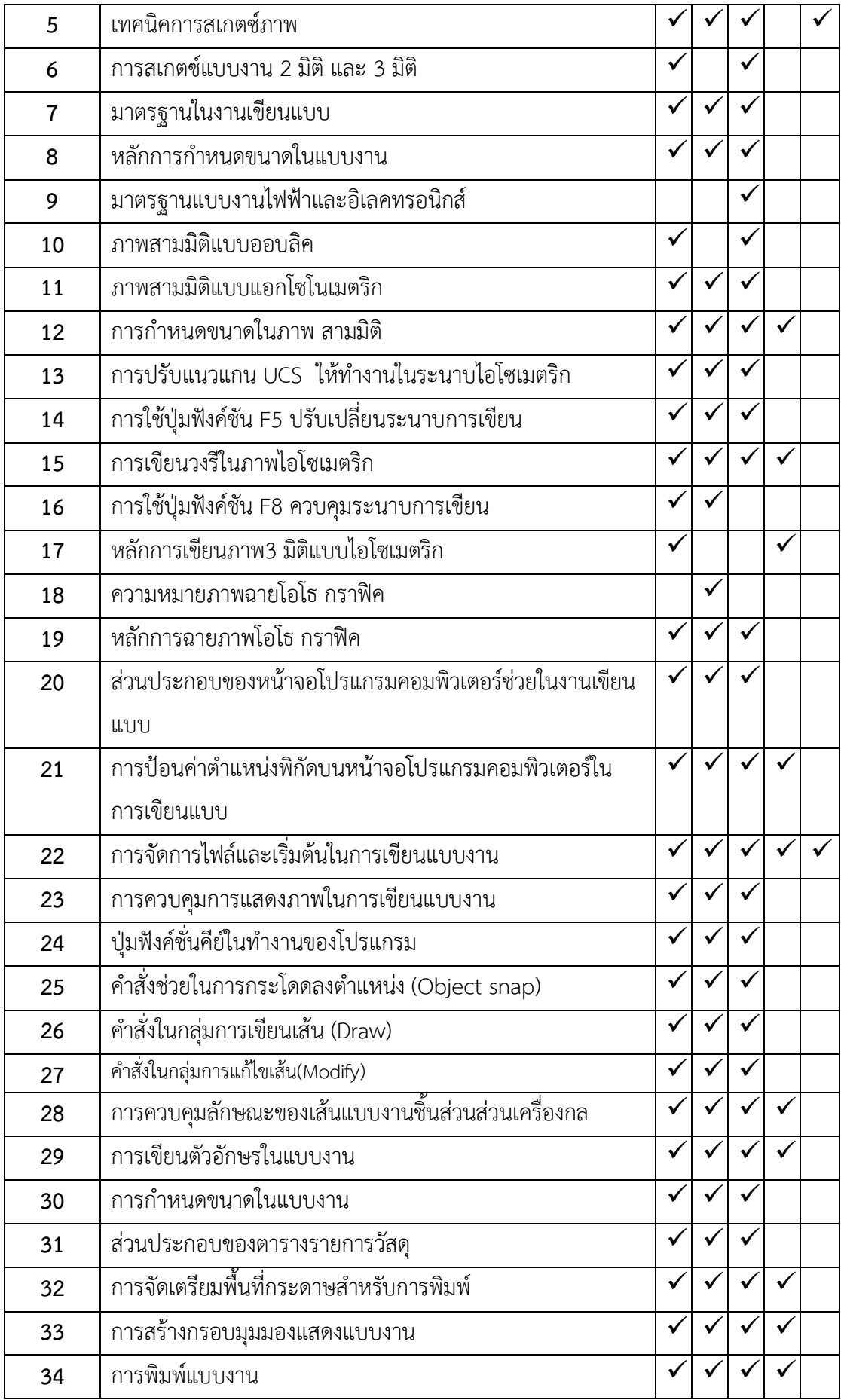

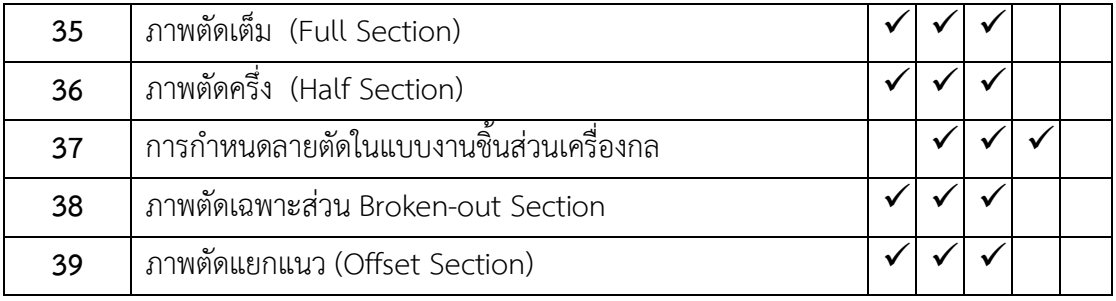

- 
- **แหลงขอมูล A = จุดประสงครายวิชา B = มาตรฐานรายวิชา**
- **C = คําอธิบายรายวิชา D = ประสบการณของผูสอน E = เอกสาร ตํารา หรือ**
- 
- 
- **อื่นๆ**